# Calcul Rapide des Propriétés Thermodynamiques des Frigorigènes

# [ Fast Calculation of Thermodynamic Properties of Refrigerants ]

*Mustapha Kourchi and Azeddine Rachdy*

Laboratoire LASIME, ESTA, BP 33S, Agadir, Maroc

Copyright © 2016 ISSR Journals. This is an open access article distributed under the *Creative Commons Attribution License*, which permits unrestricted use, distribution, and reproduction in any medium, provided the original work is properly cited.

ABSTRACT: Dynamic simulation of refrigeration systems needs computer routines for calculation of the thermodynamic properties of refrigerants. These routines must be simple, and computationally fast with accuracy adequate for commonly encountered refrigeration condition. An approach, widely used, is proposed by Cleland in the form of curve-fitted equation. The execution speed of these equations is fast, but their accuracy levels decrease as the duration of simulation increases. This paper proposes a solution of this problem based on new system of equations. The proposed solution enables to obtain more accuracy and a fast execution speed. A more recent thermodynamic database is used in the equations curve-fits. The equations system proposed enables a modelling of the refrigeration systems with a fast execution speed and a better accuracy than that obtained by a Cleland's equations.

KEYWORDS: refrigerants, thermophysical properties, quick calculation.

RÉSUMÉ: La simulation dynamique des systèmes de réfrigérations requiert l'utilisation de routines de calcul des propriétés thermodynamiques des frigorigènes. Ces routines doivent assurer une vitesse d'exécution rapide et une précision du calcul acceptable dans les conditions frigorifiques habituelles. Une approche, largement utilisée encore, est proposée par Cleland sous forme d'équations ajustées. La vitesse d'exécution de ces équations est rapide, mais leur degré de précision se détériore au fur et à mesure que la durée de simulation augmente.

Cet article propose une solution à ce problème basée sur un nouveau système d'équations. La solution proposée permet d'améliorer la précision du calcul tout en maintenant une vitesse d'exécution rapide. Une base de données NIST REFPROP est utilisée dans l'ajustement des équations. Le système d'équations proposé permet une modélisation des systèmes de réfrigération avec une vitesse de calcul rapide et une précision *meilleure que celle obtenue à l'aide* du système d'équations *de Cleland.*

MOTS-CLEFS: frigorigènes, Propriétés thermophysiques, calcul rapide.

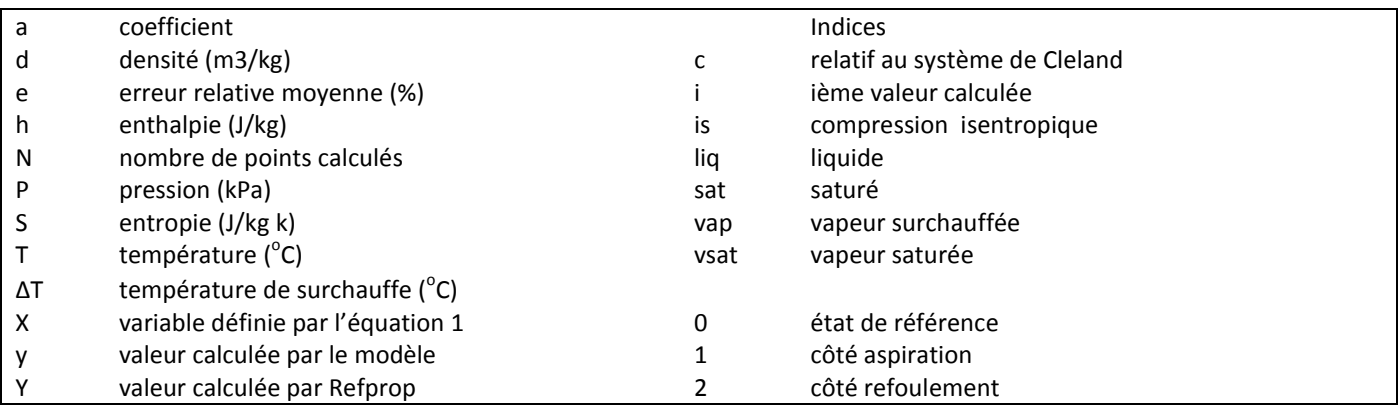

# 1 INTRODUCTION

Dans le cadre de développement d'une stratégie de commande prédictive d'un cycle à compression de vapeur, un des besoins fondamentaux est d'avoir un moyen fiable et rapide pour le calcul des propriétés thermodynamiques des frigorigènes. Ces propriétés sont en général exprimées sous forme d'équations algébriques développées à partir d'une équation d'état. Ces équations d'état utilisent fréquemment plusieurs dizaines de paramètres et les expressions analytiques obtenues sont précises, mais complexes et coûteuses en temps de calcul. Dans la pratique, les propriétés thermophysiques des fluides se présentent sous forme d'abaques ou de tableaux. Les abaques et les tableaux peuvent être obtenus par des logiciels tels que Refprop [1] et EES [2]. Cependant, ces logiciels ne peuvent pas être utilisés dans l'environnement temps réel Matlab/simulink à cause de la taille et du temps de calcul qu'ils exigent. Une des solutions utilisée est de générer une base de données sous formes de tableaux qui sert ensuite à calculer par interpolation linéaire les différentes propriétés thermophysiques [3]. Cependant l'utilisation de l'interpolation linéaire des tableaux de données limite l'utilisation des opérateurs différentiels durant la simulation. Une alternative intéressante pour diminuer le temps de calcul des modèles de simulation dynamique est d'utiliser des équations ajustées telles que celles établies par Cleland [4,5]. Ces expressions établies pour les fluides frigorigènes usuels ont été étendues aux fluides naturels et aux mélanges des frigorigènes par Guilpart et al [6]. La vitesse d'exécution de ces équations est rapide, mais leur degré de précision se détériore au fur et à mesure que la durée de simulation augmente.

Cet article propose une solution à ce problème basée sur un nouveau système d'équations. La solution proposée permet d'améliorer la précision du calcul tout en maintenant une vitesse d'exécution rapide.

Les équations proposées sont établies pour les conditions frigorifiques habituelles. Les coefficients d'ajustements des équations sont établis par rapport à une base de données NIST REFPROP [1].

# 2 CONDITIONS D'UTILISATION

Le domaine général d'utilisation ainsi que les fluides frigorigènes utilisés dans ce travail sont présentés dans le Tableau 1. Le système d'équations proposé peut être appliqué dans les cas suivant :

*Saturation* : la température de saturation est calculée en fonction de la pression de saturation et vice versa. L'enthalpie, la densité et l'entropie sont exprimées en fonction de la température de saturation.

*Surchauffe* : l'enthalpie, la densité, et l'entropie sont exprimées en fonction du couple  $(X,\Delta T)$  avec *X* s'écrit en fonction de la température de saturation  $T_{sat}$  et la température au point critique  $T_c$  selon l'équation (1).  $\Delta T$  est la surchauffe égale à la différence entre la température de la vapeur surchauffée *Tvap* et la température de saturation *Tsat* (2).

$$
X = 1 - \left(T_{sat} / T_c\right)^{1/3} \tag{1}
$$

$$
\Delta T = T_{vap} - T_{sat} \tag{2}
$$

*Sous refroidissement* : l'enthalpie, la densité, et l'entropie sont exprimées en fonction de la température de saturation et la température de fluide frigorigène liquide  $T_{liq}$ .

*Compression isentropique* : l'enthalpie, après une compression isentropique, est exprimée en fonction de la température de saturation *T*2*sat* côté refoulement et de l'entropie de la vapeur surchauffée. L'entropie de la vapeur surchauffée correspond à la température de saturation *T*1*sa*<sup>t</sup> et à la surchauffe ∆*T* côté aspiration Tableau 1*.*

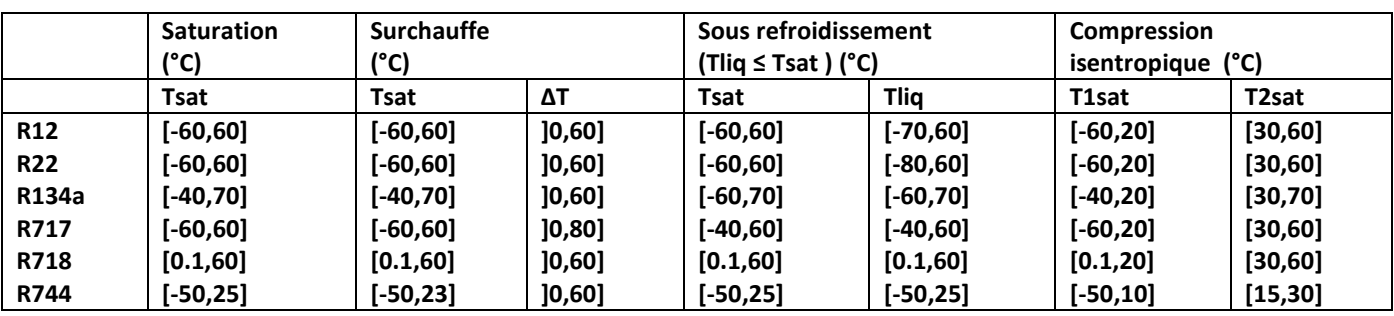

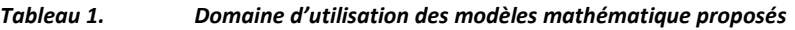

## 3 MODELES MATHEMATIQUES UTILISES

#### 3.1 PRESSION ET TEMPÉRATURE DE SATURATION

Dans la conception et la simulation des cycles à compression de vapeur on a souvent besoin de convertir les températures en pressions et vice versa. On utilise l'équation (3), qui permet de calculer le couple Pression-Température par simple inversion de la même expression.

$$
T_{sat} = -273.15 + \frac{1}{a_1 + a_2 \ln(P_{sat}) + a_3 (\ln(P_{sat}))^2}
$$
  
\n
$$
P_{sat} = \exp\left(\frac{1}{2 a_3} \left[ -a_2 - \sqrt{a_2^2 - 4 a_3 \left( a_1 - \frac{1}{T_{sat} + 273.15} \right)} \right] \right)
$$
\n(3)

#### 3.2 ENTHALPIE LIQUIDE

Pour l'ammoniac (R717) l'équation (4) exprime l'enthalpie liquide en fonction des températures liquide et saturée. Pour les autres fluides frigorigènes on utilise l'équation (5) qui donne l'enthalpie liquide en fonction de la température liquide seulement. L'état de référence  $h_0$  est pris égale à 200 kj/kg sauf pour l'eau on prend  $h_0$  = 0kj/kg.

$$
h_{liq} = h_0 + a_4 T_{liq} + a_5 T_{liq}^2 + a_6 T_{sat}
$$
\n(4)

$$
h_{liq} = h_0 + a_4 T_{liq} + a_5 T_{liq}^2 + a_6 T_{liq}^3
$$
\n(5)

#### 3.3 ENTHALPIE DE LA VAPEUR SATUREE

Pour les fluides frigorigènes étudiés l'équation (6) exprime l'enthalpie de la vapeur saturée en fonction de la température saturée :

$$
h_{\text{vsat}} = a_{7} + a_{8} T_{\text{sat}} + a_{9} T_{\text{sat}}^{2} + a_{10} T_{\text{sat}}^{3}
$$
 (6)

#### 3.4 ENTHALPIE DE LA VAPEUR SURCHAUFFÉE

Dans la phase vapeur surchauffée, l'équation (7) exprime l'enthalpie en fonction de *X*, de la surchauffe ∆*T* et de l'enthalpie de la vapeur saturée :

$$
h_{vap} = h_{vsat} \left( 1 + a_{11} \Delta T + a_{12} \Delta T^2 + a_{13} \Delta T X + a_{14} \Delta T^2 X + a_{15} \Delta T X^2 + a_{16} \Delta T^2 X^2 \right)
$$
(7)

# 3.5 DENSITE LIQUIDE

Pour les fluides frigorigènes étudiés l'équation (8) exprime la densité liquide en fonction de la température liquide :

$$
d_{liq} = a_{17} + a_{18} T_{liq} + a_{19} T_{liq}^2 + a_{20} T_{liq}^3
$$
 (8)

## 3.6 DENSITÉ DE LA VAPEUR SATURÉE

L'équation (9) exprime la densité de la vapeur saturée de l'eau (R718) en fonction de la température saturée. Pour les autres fluides frigorigènes on utilise l'équation (10) :

$$
d_{\text{vsat}} = a_{21} + a_{22} T_{\text{sat}} + a_{23} T_{\text{sat}}^2 + a_{24} T_{\text{sat}}^3 + a_{25} T_{\text{sat}}^4 \tag{9}
$$

$$
d_{\text{vsat}} = \left[ \exp\left( a_{21} + \frac{a_{22}}{T_{\text{sat}} + 273.15} \right) \left( a_{23} + a_{24} T_{\text{sat}} + a_{25} T_{\text{sat}}^2 + a_{26} T_{\text{sat}}^3 \right) \right]^{-1} \tag{10}
$$

# 3.7 DENSITÉ DE LA VAPEUR SURCHAUFFÉE

Dans la phase vapeur surchauffée, l'équation (11) donne la densité volumique en fonction de *X*, de la surchauffe ∆*T* et de la densité de la vapeur saturée.

$$
d_{vap} = d_{vsat} \left( 1 + a_{27} \Delta T + a_{28} \Delta T^2 + a_{29} \Delta T X + a_{30} \Delta T^2 X + a_{31} \Delta T X^2 + a_{32} \Delta T^2 X^2 \right)
$$
(11)

#### 3.8 ENTROPIE LIQUIDE

Pour le dioxyde de carbone (R744) l'équation (12) exprime l'entropie liquide en fonction des températures liquide et saturée. Pour les autres fluides frigorigènes on utilise l'équation (13) qui donne l'entropie liquide en fonction de la température liquide seulement. L'état de référence s<sub>o</sub> est pris égale à 1kj/(kg.K), sauf pour l'eau on prend s<sub>0</sub>= 0 kj/(kg.K) :

$$
S_{liq} = S_0 + a_{33} T_{liq} + a_{34} T_{liq}^2 + a_{35} T_{sat}
$$
\n(12)

$$
S_{liq} = S_0 + a_{33} T_{liq} + a_{34} T_{liq}^2 + a_{35} T_{liq}^3
$$
\n(13)

#### 3.9 ENTROPIE DE LA VAPEUR SATUREE

Pour les fluides frigorigènes étudiés l'équation (14) exprime l'entropie de la vapeur saturée en fonction de la température saturée :

$$
S_{\text{vsat}} = a_{36} + a_{37} T_{\text{sat}} + a_{38} T_{\text{sat}}^2 + a_{39} T_{\text{sat}}^3 \tag{14}
$$

#### 3.10 ENTROPIE DE LA VAPEUR SURCHAUFFÉE

Dans la phase vapeur surchauffée, l'équation (15) donne l'entropie en fonction de la température de saturation, de la surchauffe et de l'entropie de la vapeur saturée.

$$
s_{vap} = s_{vsat} \left( 1 + a_{40} \Delta T_{vap} + a_{41} \left( \Delta T_{vap} \right)^2 + a_{42} \left( \Delta T_{vap} \right) X + a_{43} \left( \Delta T_{vap} \right)^2 X + a_{44} \Delta T_{vap} \left( X \right)^2 + a_{45} \left( \Delta T_{vap} \right)^2 \left( X \right)^2 \right)
$$
\n
$$
(15)
$$

### 3.11 ENTHALPIE COMPRESSION ISENTROPIQUE

L'équation (16) donne l'enthalpie de la vapeur surchauffée après une compression isentropique en fonction de la température de saturation côté refoulement et de l'entropie de la vapeur surchauffée côté aspiration.

$$
h_{is} = a_{46} + a_{47} T_{sat} + a_{48} T_{sat}^2 + a_{49} S_{vap} + a_{50} S_{vap}^2 + a_{51} T_{sat} S_{vap}
$$
 (16)

## 4 METHODE D'OPTIMISATION

Le problème d'estimation des coefficients *ai* est formulé comme un problème d'optimisation non linéaire au sens des moindres carrés. La fonction objective à minimiser étant une évaluation en norme *L* <sup>2</sup> de l'écart entre le vecteur-propriété *Y* calculé en utilisant Refprop [1] et le vecteur-propriété *y* correspondant, calculé par le modèle proposé avec un jeu donné de coefficients. La méthode d'optimisation utilisée est celle de Levenberg Marquardt. Pour estimer la qualité des résultats obtenus, on calcule pour chaque cas l'erreur relative moyenne *e* (17). Ce qui permet aussi de comparer la précision obtenue par le système de coefficients proposé par rapport à celle obtenue à l'aide du système de coefficients de Cleland Tableau 2.

$$
e = \frac{100}{N} \sum \left( \frac{y_i - Y_i}{Y_i} \right) \tag{17}
$$

### 5 RESULTATS ET DISCUSSIONS

#### 5.1 COEFFICIENTS CALCULÉS

Le Tableau 3 donne les coefficients déterminés des équations (3) à (16). Dans le Tableau 2 on donne les erreurs relatives moyennes (*e, ec*) correspondantes respectivement au système d'équation proposé et au système de Cleland [4,5,6].

*Tableau 2. Erreurs relatives moyennes : e (système d'équation proposé). ec (système de Cleland [4,5,6])*

|                                         | <b>R12</b> |                | <b>R22</b> |                | R134a |                | R717 |         | R718        |         | R744 |                |
|-----------------------------------------|------------|----------------|------------|----------------|-------|----------------|------|---------|-------------|---------|------|----------------|
|                                         | е          | $e_{c}$        | е          | $e_{c}$        | e     | $e_{c}$        | e    | $e_{c}$ | е           | $e_{c}$ | e    | $e_{c}$        |
| $P_{\text{sat}}$                        | 0.16       | 0.16           | 0.16       | 0.20           | 0.19  | 0.29           | 0.06 | 0.11    | 0.040       | 0.15    | 0.15 | 0.17           |
| $\tau_{\scriptscriptstyle{\text{sat}}}$ | 0.23       | 0.37           | 0.16       | 0.20           | 0.02  | 0.30           | 0.10 | 0.24    | 0.050       | 0.52    | 0.27 | 0.36           |
| $h_{\text{liq}}$                        | 0.07       | 0.15           | 0.13       | 0.52           | 0.10  | 0.21           | 0.19 | 3.51    | 0.330       | 0.40    | 0.28 | 2.58           |
| $h_{\text{vsat}}$                       | 0.01       | 0.34           | 0.02       | 0.11           | 0.02  | 0.09           | 0.01 | 0.49    | $5 10^{-5}$ | 0.04    | 0.13 | 0.65           |
| $h_{\text{vap}}$                        | 0.01       | 0.20           | 0.02       | 0.06           | 0.02  | 0.10           | 0.05 | 0.44    | 0.001       | 0.04    | 0.18 | 0.28           |
| $d_{\text{liq}}$                        | 0.07       | 0.13           | 0.11       | 0.36           | 0.12  | $\blacksquare$ | 0.05 | 0.19    | 0.001       | 0.22    | 0.46 | 0.88           |
| $d_{\text{vsat}}$                       | 0.10       | 0.86           | 0.04       | 0.21           | 0.04  | 0.37           | 0.12 | 0.59    | 0.100       | 0.16    | 0.23 | 1.31           |
| $d_{\text{vap}}$                        | 0.05       | 6.56           | 0.06       | 0.24           | 0.08  | 0.55           | 0.06 | 0.39    | 0.060       | 0.29    | 0.37 | 1.28           |
| $S_{\text{liq}}$                        | 0.06       | $\blacksquare$ | 0.12       | $\blacksquare$ | 0.11  | $\blacksquare$ | 0.31 | -       | 0.390       | ۰       | 0.33 | $\blacksquare$ |
| $S_{\text{vsat}}$                       | 0.01       | 0.26           | 0.01       | 0.09           | 0.01  | 0.24           | 0.02 | 17.65   | 0.001       | 0.03    | 0.09 | 0.54           |
| $S_{\rm vap}$                           | 0.01       | 0.19           | 0.01       | 0.04           | 0.02  | 0.16           | 0.07 | 16.25   | 0.002       | 1.74    | 0.14 | 2.38           |
| $h_{is}$                                | 0.01       | 0.29           | 0.01       | 0.09           | 0.01  | 0.13           | 0.06 | 0.38    | 0.010       | -       | 0.1  |                |

Les résultats obtenus montrent qu'il y a une très bonne concordance entre les valeurs prédites à l'aide du système de coefficients proposé et la base de données NIST REFPROP [1]. Pour la majorité des cas étudiés, l'erreur relative moyenne n'excède pas 0.25% et atteint une valeur maximale de 0.46 % pour le calcul de la densité liquide de dioxyde de carbone R744.

#### 5.2 SIMULATION D'UN SYSTEME DE REFRIGERATION

Le système d'équations proposé dans ce travail et le système d'équations de Cleland [4,5,6] sont implantés sous Matlab et sont utilisés pour la simulation d'un système de réfrigération à commande tout ou rien modélisé par Cai [7]. La température de la chambre froide évolue entre les seuils de commande 0°C et 5°C, la surchauffe est de 3°C et le sous refroidissement est de 2°C. Le frigorigène utilisé est le R134a et La durée simulée est égale à une heure. Pour les détails du modèle et des paramètres utilisés lors des simulations voir [7]. La Figure 1 montre le profile obtenu de la température de la chambre froide et d'évaporation du système de réfrigération. L'examen de la Figure 1, montre que les résultats de simulations obtenus à l'aide du système d'équations proposé ne présentent pas de différence significative par rapport aux valeurs publié par Cai [7]. Dans le cas du système d'équations de Cleland on constate que le profile de la température obtenue s'écarte des valeurs trouvées par Cai [7], cet écart est d'autant plus important que la durée calculée (nombre d'itération) est plus grande.

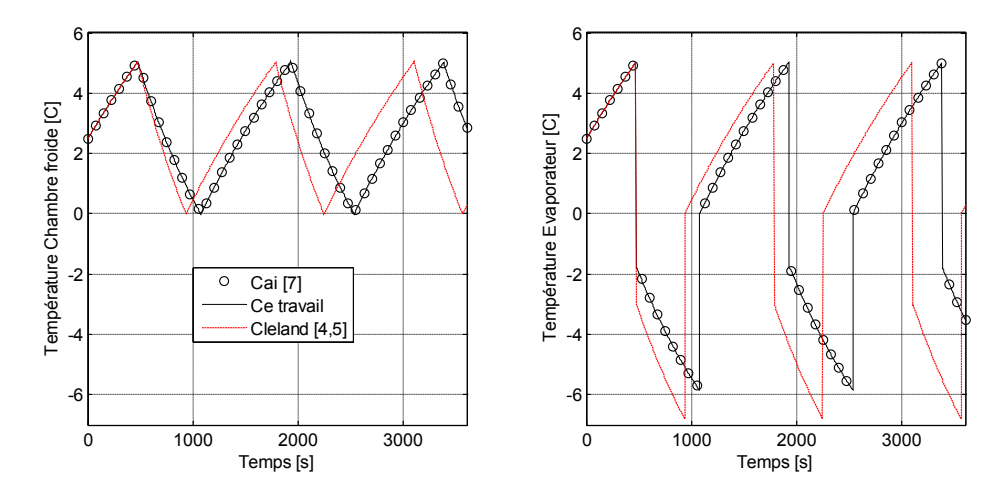

*Figure 1 : Simulation d'un système de réfrigération à commande tout ou rien*

# 6 CONCLUSION

La simulation dans les deux cas présente des vitesses comparables ; en effet les temps de calculs enregistrés dans le cas du système proposé est de 0.71 seconde, dans le cas du système de Cleland est 0.97 seconde. L'erreur relative moyenne calculée Tableau 2 et les résultats de simulations obtenus Figure 1 montre clairement la supériorité du système de coefficients proposé dans ce travail par rapport au système de coefficients de Cleland. Ces résultats valide et confirme que la méthode proposée peut être utilisée pour la détermination rapide et précise des propriétés thermodynamiques des frigorigènes étudiés Tableau 1. Cependant la méthode peut être appliquée et étendu à d'autres fluides naturels ou constitués de mélanges frigorigènes.

*Tableau 3. Coefficients ai des équations (3) à (16)*

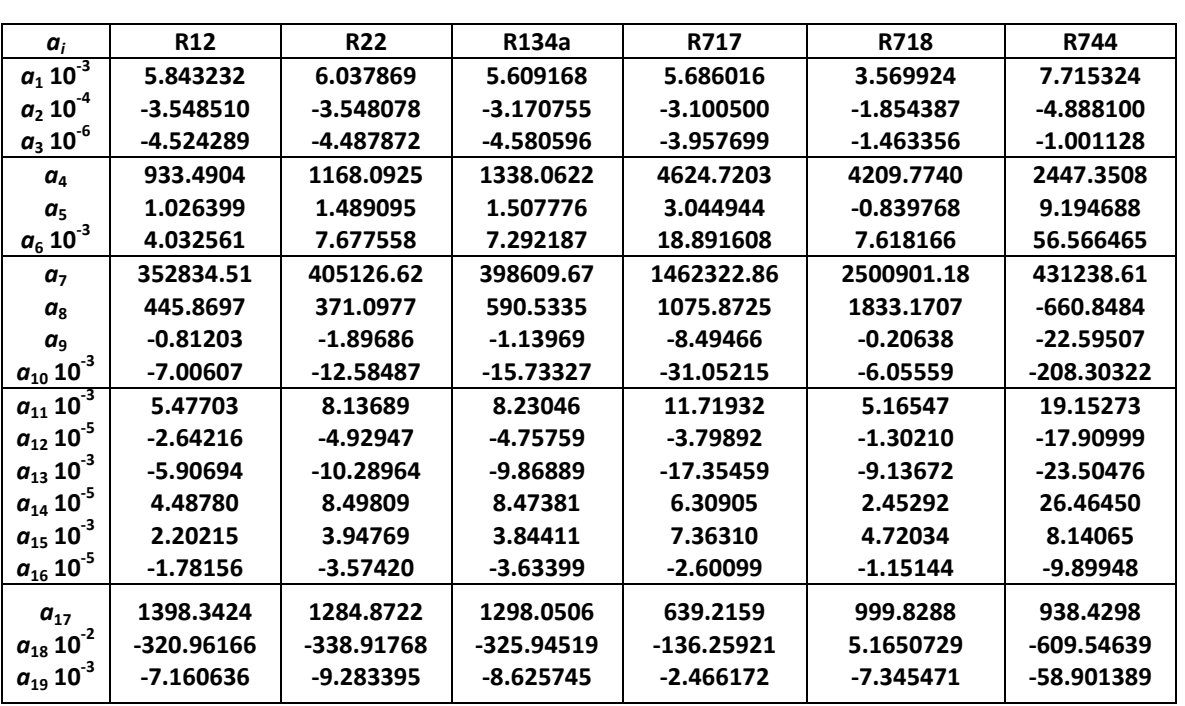

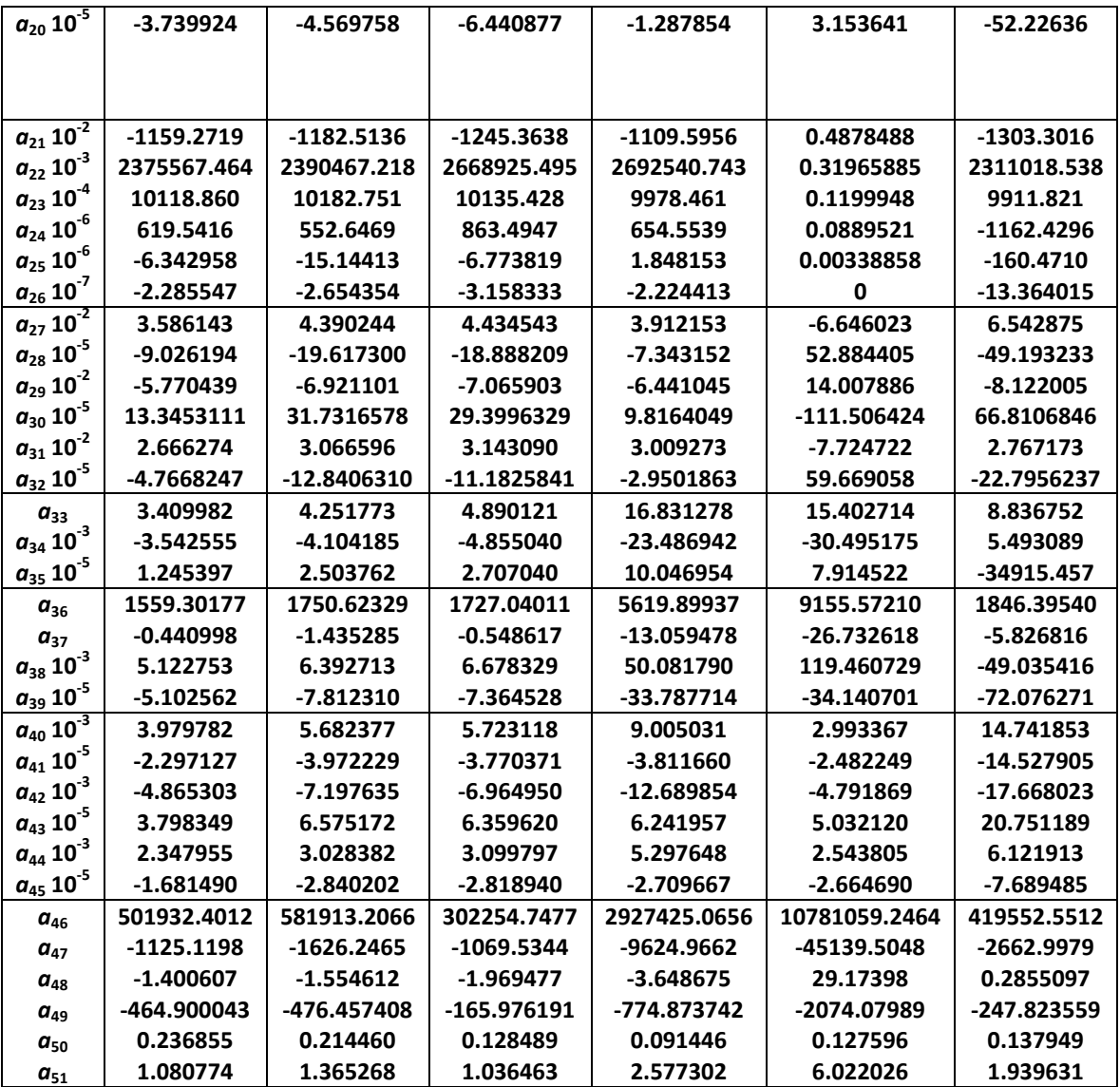

# **REFERENCES**

- [1] Nist Reference Fluid Thermodynamic and Transport Properties Database (REFPROP). http://www.nist.gov/srd/nist23.cfm
- [2] Klein S.A., Engineering Equation Solver, (Middleton: F-Chart Software, 2006).
- [3] J. M. Corberán, J. Gonzálvez, D. Fuentes, Calculation of Refrigerant Properties by Linear Interpolation of Bidimensional Meshes. IIR Commercial Refrigeration Conference. Vicenza (Italy), 2005.
- [4] A.C. Cleland. Computer subroutines for rapid evaluation of refrigerant Thermodynamique properties. Int. J. Refrig. 1986. Vol 9. November. P 346-351.
- [5] A.C. Cleland. Polynomial curve-fits for refrigerant thermodynamic properties; extension to include R134a.Int. J. Refrig. 1994 Vol 17 n˚ 4 p 245-249
- [6] Guilpart, J., Leducq, D., & Belance, R. Computer subroutines for rapid evaluation of natural refrigerants thermodynamic properties. IIF-IIR - Commission B2, with Bl, El, E2, Oslo, 2-5 juin 1998. Pages 449-457
- [7] Cai, J., Jensen, J. B., Skogestad, S., and Stoustrup, J. (2008a). On the trade-off between energy consumption and food quality loss in supermarket refrigeration systems. Seattle, Washington, USA. 2008 American Control Conference.